## **Inhoud**

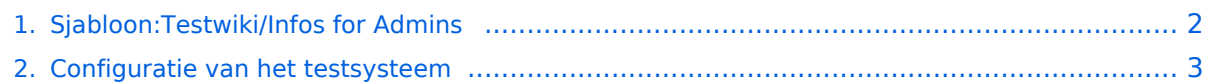

## <span id="page-1-0"></span>**Sjabloon:Testwiki/Infos for Admins**

[Informatie voor beheerders](#page-2-0)

## <span id="page-2-0"></span>**Configuratie van het testsysteem**

[Beheerderspaneel - beheer en onderhoud](https://nl.demo.bluespice.com/w/index.php?title=Configuring_the_trial_system/Admin_area_-_administration_and_maintenance&action=view)

[Navigatie aanpassen](https://nl.demo.bluespice.com/wiki/Configuring_the_trial_system/Customize_navigation)

[Voorkeuren aanpassen](https://nl.demo.bluespice.com/wiki/Configuring_the_trial_system/Change_preferences)

[Gebruikers aanmaken en toewijzen](https://nl.demo.bluespice.com/wiki/Configuring_the_trial_system/Create_and_assign_users)

Sjablonen aanmaken

## **BlueSpice4**

[Logo aanpassen](https://nl.demo.bluespice.com/wiki/Configuring_the_trial_system/Insert_logo)